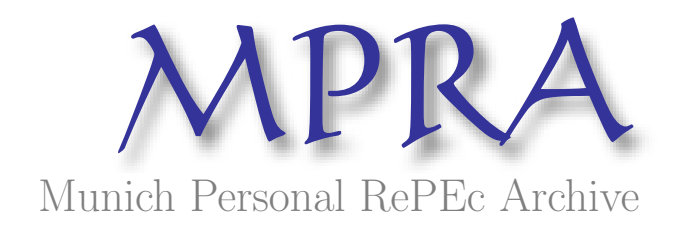

# Decizii economice in conditii certe

Belu , Nicoleta; Albici, Mihaela; Tenovici, Cristina and Parpandel, Denisa University Constantin Brancoveanu Rm. Valcea

30. October 2009

Online at <http://mpra.ub.uni-muenchen.de/18243/> MPRA Paper No. 18243, posted 30. October 2009 / 08:47

# **ECONOMIC DECISIONS IN CERTAINTY CONDITIONS**

*Belu Nicoleta, University "Constantin Brancoveanu", Rm. Valcea Albici Mihaela, University "Constantin Brancoveanu", Rm. Valcea Tenovici Cristina "Constantin Brancoveanu", Rm. Valcea Parpandel Denisa "Constantin Brancoveanu", Rm. Valcea*

*Abstract. Decisions' basic factors during decision making are interdependent, which reflects the features of the decision making they generate. Economic decisions in certainty conditions are characterized by maximum probability to accomplish pursued goals using the predicted ways. The elements involved in decision making are controllable variables, their features are known and their progress can be precisely anticipated.* 

JEL classification: D80, D81

Keywords: Decision, certainty conditions, ELECTRE Method

Certainty conditions are neither merely theoretical, nor commonplace. There are several short-term situations [7] when decision makers have all the necessary information: current prices, ordered quantities, terms of reception/delivery of orders. The marginal analysis, the linear optimization – linear programming issues with one or several restrictions, the transport matter -, the non-linear optimization are just a few examples of decisional processes in certainty conditions.

Optimization issues refer either to source allocation such as: patterns for diets and mixtures, patterns for damage matters – related to workers operating their machines, equipment upon works, specialists in various complex tasks – either upon ordering factors (algorithms for limited restriction ordering, ordering patterns based on linear programming in integer numbers, flow ordering - flow shop), or to profit, or turnover maximization or to production cost minimization (patterns to set up production structure within a certain period of time). Most of these issues are descriptive and theoretical.

In the event of economic decisions in certainty conditions, managers surely know what conditions are to emerge later and to affect decisions' results. Since there is only one nature state whose future manifestation is surely known by decision makers, each potential action is to generate only one result (the accomplishment probability is 1). Such decisions regard the situations when after a managerial action only one consequence will occur. Therefore, decision makers surely know what result each alternative course of action will have. In such a circumstance, a sensible decision maker will choose from among the potential alternatives the one generating the best result.

Optimization methods and techniques of multidimensional decisions in certainty conditions are based on utility theory. Stated by Neuman and Morgenstern, utility theory though subject to controversy in some respects due to the subjective trait of the utility associated with each decisional consequence introduces the following essential features:

- if *A* and *B* are the consequences of some distinct ways of action, then *A* is preferred to *B* (*A* > *B*) provided that  $u(A) > u(B)$ , where *u* is the utility function;
- if *C* is the probabilistic mixture of two consequences *A* and *B*,  $C = [pA, (1-p)B]$ , where *p* is a probability, so  $0 < p < 1$ , and  $C_1$  is a

consequence for which  $C_1 \sim C$  (indifference between  $C_1$  and *C*), then:  $u(C_1) = pu(A) + (1-p)u(B)$ ;

• if *u* function has these traits, then it can be subject to a positive linear change:  $u(A) = au(A) + b, a > 0, b \in \mathbb{R}$ .

Consequently, if the utilities of two of the consequences are known, it will always be possible to set up the utility size of any other consequence. For example, if  $u_{\text{max}} = 1$  and  $u_{\min} = 0$ , the utility means subjective probability. As a rule, when setting decisional consequences' utilities, interval [0,1] is used, and grounding the size of utilities between the two extremes is done by means of the linear interpolation between 0 and 1.

In order to solve complex decisional issues in certainty conditions, the French School represented by Bernard Roy set up in [1](#page-2-0)967 the  $ELECTRE<sup>1</sup>$  Method (Elimination et Choix Traduisant la Realité). The method combines various theories: the theory of utility, graphs, linear interpolation, decisional variants' outranking, analyzing  $V_i$  variants by pairs according to several *C<sup>j</sup>* criteria.

A decisional issue may occur under the following scheme:

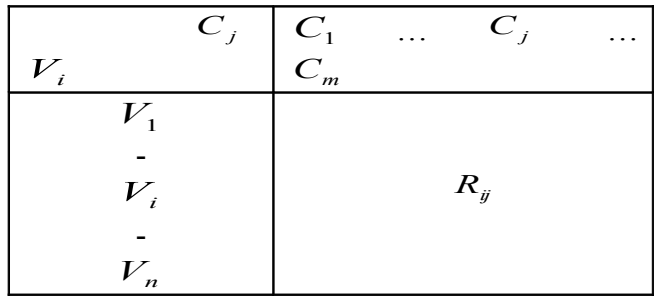

where:  $V_i - i$  decisional variant;

 $C_i$  – *j* decisional criterion;

 $R_{ij}$  – consequence of the decisional variant influenced by *j* decisional criterion.

In some circumstances, the results of decisional variants are not quantifiable (qualitative results emerge) and therefore it is necesarey they should be changed into utilities.

If utility scale from 0 to 1 is used, where 1 is given to the most favourable utility from the economic perspective, and 0 is given to the most unfavourable one, then  $R_{ij}$ consequences are turned into  $U_{ij}$  utilities as such:

$$
aR_{ij} + b = U_{ij}.
$$

If *j* criterion is optimized by maximization, then:

$$
U_{ij} = \frac{R_{ij} - R_{\min}}{R_{\max} - R_{\min}}.
$$

If *j* criterion is optimized by minimization, then:

$$
U_{ij} = \frac{R_{\text{max}} - R_{ij}}{R_{\text{max}} - R_{\text{min}}}\,.
$$

<span id="page-2-0"></span> $1$  ELECTRE – "method to rank and select when multiple points of view are present"

The table of utilities is as follows:

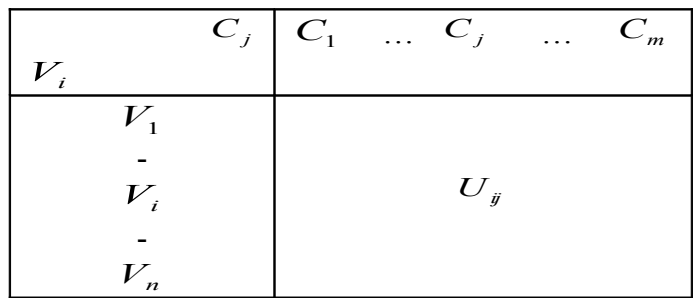

The following stage is introducing the importance coefficients of  $k_j$  and  $j = \sqrt{m_j}$ criteria set up by decision makers according to various aspects:

- a company's economic and financial situation;
- the share of  $C_j$  criterion's importance in the set of issue's overall criteria;
- the goals pursued by the company.

Setting up these criteria is the result of collective decisions as specialists in various company departments get involved. Every specialist  $(S_i)$  has an equal number of points  $(P)$ that are distributed to the *n* criteria.

The sum of points granted to  $C_j$  criterion shall be:

$$
P_j = \sum_{i=1}^n P_{ij}.
$$

The importance coefficient of  $C_j$  criterion shall be:

$$
k_j = \frac{P_j}{\sum_{j=1}^m P_j}, \sum_{j=1}^m k_j = 1.
$$

Then the variants' compliance indicators are set up as follows:<br>  $C(V - V) = \sum_{j \in J_c} k_j$ 

$$
C(V_g, V_h) = \frac{\sum_{j \in J_c} k_j}{\sum_j k_j}, \ j = \overline{1, m},
$$

where  $\sum_{j \in J_c}$  $k_j$  is the sum of criteria's importance coefficients for which the restriction  $U(V_g) \ge U(V_h)$  is taken into account.

The table of compliance indicators is achieved:

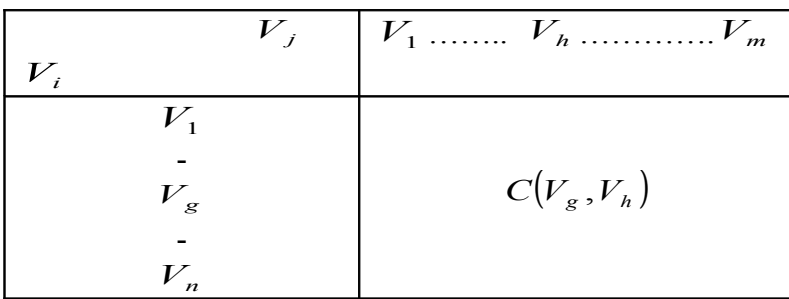

Outranking the two variants shall be higher as the compliance indicator is closer to 1 and total outranking corresponds to a compliance index that equals 1.

The next stage is the calculation of non-compliance indicators with the purpose to know the opposition intensity which can occur as related to a certain variant or the risk a decision maker assumes when choosing either variant.

$$
D(V_g, V_h) = \begin{cases} \frac{1}{\alpha} \max\left(U(V_g) - U(V_h)\right), & \text{if } U(V_g) < U(V_h) \\ 0, & \text{if } U(V_g) \ge U(V_h) \end{cases}
$$

where  $\alpha$  is the maximum difference among utilities. The result is the table of non-compliance indicators.

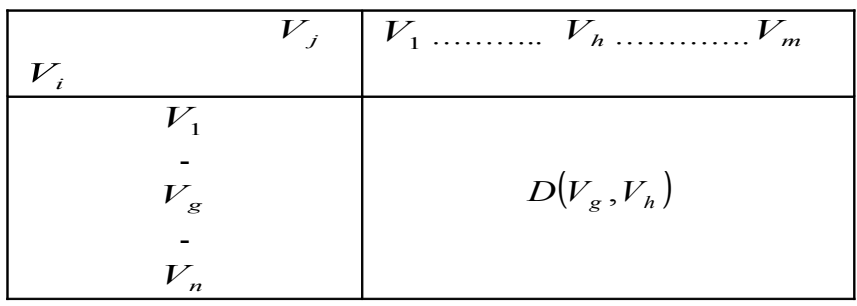

Choosing the best solution is done by means of graphs' theory and variants' outranking theory. A variant  $(V_g)$  outranks another variant  $(V_h)$ , (this outranking is marked in the synthesis graph by a curve oriented from  $V_g$  to  $V_h$ ) if:

$$
C(V_g, V_h) \ge p \qquad (1)
$$
  

$$
D(V_g, V_h) \le q \qquad (2)
$$

where:  $p$ ,  $q$  are values selected by a decision maker and go from 0 to 1;

 $p \rightarrow$  acceptability threshold (it is recommended its value be close to 1);

 $q \rightarrow$  risk threshold (it is recommended its value be as close to 0 as possible).

The variant which in certain *p* and *q* threshold values outranks all other variants is seen as the best.

The outranking relationship betwen a  $(V_g)$  variant and a  $(V_h)$  variant occurs to the extent to which restrictions (1) and (2) are taken into consideration, and it is even stronger as *p* and *q* have values that are close to 1, respectively 0.

The economic specialized literature in our country has brought about several improvement suggestions in the contents of the ELECTRE Method as it was originally conceived by the French School and such improvement is directed to the removal of its main defficiency – which is the incongruence of underlying criteria in compliance and noncompliance indicators – by setting some normalized compliance and non-compliance coefficients. The determining formula suggested there aims at both importance coefficients and the differences among comparing variants' utilities for both indices.

The main advantages lie in the fact that both in the original form and in the improved one the ELECTRE Method is characterized by great application simplicity and easiness which strongly recommend it in order to rationalize decision making processes in Romanian companies.

#### *Numerical application:*

S.C. Vitalia S.A. grows its production activities by purchasing high-performance equipment and modernizing certain departments. In order to achieve such investment, several variants are suggested which specify: the investment value, accomplishment term, total gross profit, profitability rate, labour productivity.

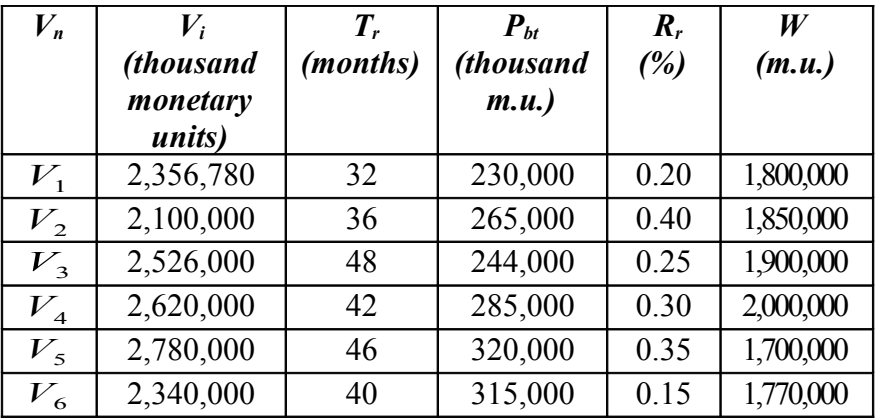

where:  $V_n$  – decisional variant;

- *Vi* investment value;
- $\overline{T_r}$  accomplishment term;
- $P_b$  total gross profit;
- *Rr* - profitability rate;
- *W* labour productivity.

#### *Solution:*

1. The utilities' matrix is calculated according to the criterion's economic significance:

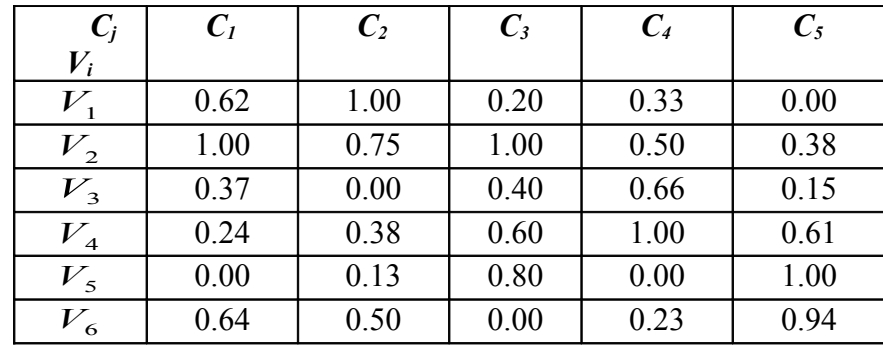

*The calculation way – investment value:* 

The respective criterion optimizes by minimization according to formula:

$$
U_{ij} = \frac{R_{\text{max}} - R_{ij}}{R_{\text{max}} - R_{\text{min}}}
$$
  
\n
$$
U_{11} = \frac{2,780,000 - 2,356,780}{2,780,000 - 2,100,000} = 0.62
$$
  
\n
$$
U_{21} = \frac{2,780,000 - 2,100,000}{2,780,000 - 2,100,000} = 1.00
$$
  
\n
$$
U_{31} = \frac{2,780,000 - 2,526,000}{2,780,000 - 2,100,000} = 0.37
$$
  
\n
$$
U_{41} = \frac{2,780,000 - 2,620,000}{2,780,000 - 2,100,000} = 0.24
$$
  
\n
$$
U_{5} = \frac{2,780,000 - 2,780,000}{2,780,000 - 2,100,000} = 0.00
$$

$$
U_{61} = \frac{2,780,000 - 2,340,000}{2,780,000 - 2,100,000} = 0.64
$$

*The calculation way – accomplishment term:* 

The respective criterion optimizes by minimization according to formula:

$$
U_{ij} = \frac{R_{\text{max}} - R_{ij}}{R_{\text{max}} - R_{\text{min}}}
$$
  
\n
$$
U_{12} = \frac{48 - 32}{48 - 32} = 1.00
$$
  
\n
$$
U_{22} = \frac{48 - 36}{48 - 32} = 0.75
$$
  
\n
$$
U_{32} = \frac{48 - 48}{48 - 32} = 0.00
$$
  
\n
$$
U_{42} = \frac{48 - 42}{48 - 32} = 0.38
$$
  
\n
$$
U_{52} = \frac{48 - 46}{48 - 32} = 0.13
$$
  
\n
$$
U_{62} = \frac{48 - 40}{48 - 32} = 0.50
$$

*The calculation way – gross profit:* 

The respective criterion optimizes by maximization according to formula: *R*

$$
U_{ij} = \frac{R_{ij} - R_{min}}{R_{max} - R_{min}}
$$
  
\n
$$
U_{13} = \frac{230,000 - 230,000}{320,000 - 230,000} = 0
$$
  
\n
$$
U_{23} = \frac{265,000 - 230,000}{320,000 - 230,000} = 0.39
$$
  
\n
$$
U_{33} = \frac{244,000 - 230,000}{320,000 - 230,000} = 0.15
$$
  
\n
$$
U_{43} = \frac{285,000 - 230,000}{320,000 - 230,000} = 0.61
$$
  
\n
$$
U_{53} = \frac{320,000 - 230,000}{320,000 - 230,000} = 1
$$
  
\n
$$
U_{63} = \frac{315,000 - 230,000}{320,000 - 230,000} = 0.94
$$

*The calculation way – profitability rate:* 

The respective criterion optimizes by maximization according to formula:

$$
U_{ij} = \frac{R_{ij} - R_{min}}{R_{max} - R_{min}}
$$
  
\n
$$
U_{14} = \frac{0.20 - 0.15}{0.40 - 0.15} = 0.20
$$
  
\n
$$
U_{24} = \frac{0.40 - 0.15}{0.40 - 0.15} = 1.00
$$
  
\n
$$
U_{34} = \frac{0.25 - 0.15}{0.40 - 0.15} = 0.40
$$

$$
U_{44} = \frac{0.30 - 0.15}{0.40 - 0.15} = 0.60
$$
  

$$
U_{54} = \frac{0.35 - 0.15}{0.40 - 0.15} = 0.80
$$
  

$$
U_{64} = \frac{0.15 - 0.15}{0.40 - 0.15} = 0.00
$$

*The calculation way – labour productivity:* 

The respective criterion optimizes by maximization according to formula:

$$
U_{ij} = \frac{R_{ij} - R_{min}}{R_{max} - R_{min}}
$$
  
\n
$$
U_{15} = \frac{1,800,000 - 1,700,000}{2,000,000 - 1,700,000} = 0.33
$$
  
\n
$$
U_{25} = \frac{1,850,000 - 1,700,000}{2,000,000 - 1,700,000} = 0.50
$$
  
\n
$$
U_{35} = \frac{1,900,000 - 1,700,000}{2,000,000 - 1,700,000} = 0.66
$$
  
\n
$$
U_{45} = \frac{2,000,000 - 1,700,000}{2,000,000 - 1,700,000} = 1.00
$$
  
\n
$$
U_{55} = \frac{1,700,000 - 1,700,000}{2,000,000 - 1,700,000} = 0.00
$$
  
\n
$$
U_{65} = \frac{1,770,000 - 1,700,000}{2,000,000 - 1,700,000} = 0.23
$$

2. In order to set the significance coefficients, four specialists are asked for consultance and each has 20 points. The points granted to each criterion and the significance coefficients are to be seen in the following table:

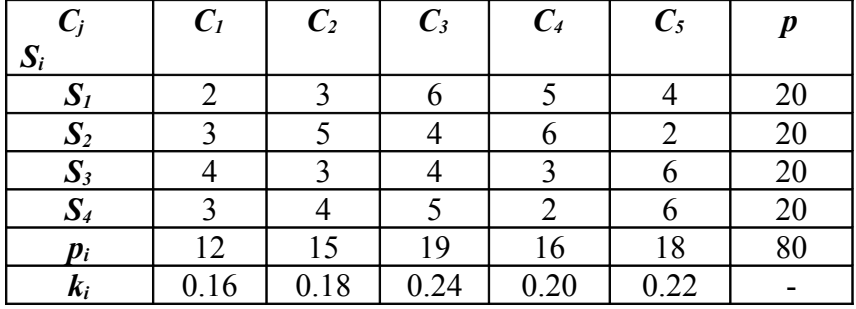

3. The calculation of compliance indicators:

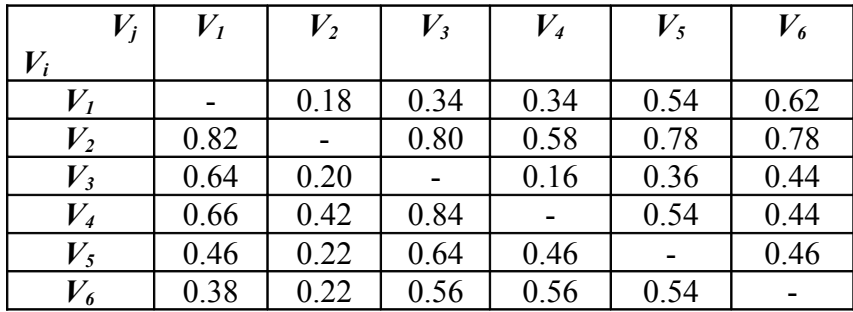

 $C(V_1, V_2) = 0.18;$ 

$$
C(V_1, V_3) = 0.16 + 0.18 = 0.34;
$$
  
\n
$$
C(V_1, V_4) = 0.16 + 0.18 = 0.34;
$$
  
\n
$$
C(V_1, V_5) = 0.16 + 0.18 + 0.20 = 0.54;
$$
  
\n
$$
C(V_1, V_6) = 0.18 + 0.24 + 0.20 = 0.62;
$$
  
\n
$$
C(V_2, V_1) = 0.16 + 0.24 + 0.20 + 0.22 = 0.82;
$$
  
\n
$$
C(V_2, V_4) = 0.16 + 0.18 + 0.24 + 0.22 = 0.80;
$$
  
\n
$$
C(V_2, V_4) = 0.16 + 0.18 + 0.24 + 0.20 = 0.78;
$$
  
\n
$$
C(V_2, V_5) = 0.16 + 0.18 + 0.24 + 0.20 = 0.78;
$$
  
\n
$$
C(V_2, V_6) = 0.16 + 0.18 + 0.24 + 0.20 = 0.78;
$$
  
\n
$$
C(V_3, V_1) = 0.24 + 0.20 + 0.20 = 0.64;
$$
  
\n
$$
C(V_3, V_2) = 0.20;
$$
  
\n
$$
C(V_3, V_6) = 0.16 + 0.20 = 0.36;
$$
  
\n
$$
C(V_4, V_1) = 0.24 + 0.20 = 0.44;
$$
  
\n
$$
C(V_4, V_2) = 0.20 + 0.22 = 0.42;
$$
  
\n
$$
C(V_4, V_3) = 0.18 + 0.24 + 0.20 + 0.22 = 0.84;
$$
  
\n
$$
C(V_4, V_5) = 0.18 + 0.24 + 0.20 + 0.22 = 0.84;
$$
  
\n
$$
C(V_5, V_1) = 0.24 + 0.22 = 0.46;
$$
  
\n
$$
C(V_5, V
$$

4. The calculation of non-compliance indicators:

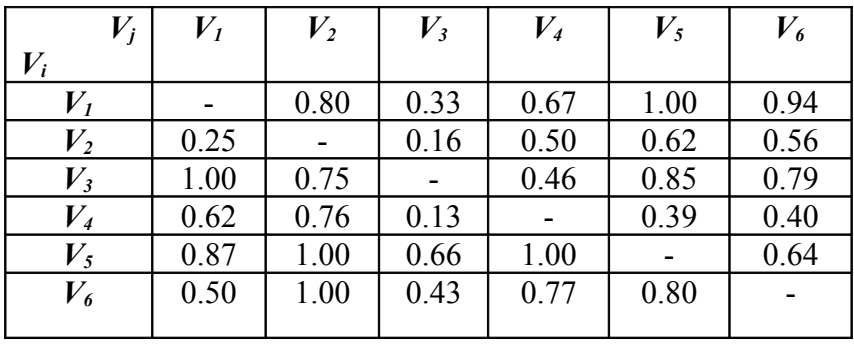

 $D(V_1, V_2)$  = max {|0.62-1|, |0.20-1|, |0.33-0.50|, |0.00-0.38| } = 0.80;  $D(V_1, V_3)$  = max {|0.20-0.40|, |0.33-0.66|, |0.00-0.15|} = 0.33;

 $D(V_1, V_4)$  = max {|0.20-0.60|, |0.33-1.00|, |0.00-0.61|} = 0.67;  $D(V_1, V_5) = \max \{10.20 - 0.801, 10.00 - 1.001\} = 1.00;$  $D(V_1, V_6)$  = max {|0.00-0.94|, |0.62-0.64|} = 0.94;  $D(V_2, V_1) = \max \{ |0.75 - 1.00| \} = 0.25;$  $D(V_2, V_3)$  = max {|0.50-0.66|} = 0.16;  $D(V_2, V_4)$  = max {|0.50-1.00|, |0.38-0.61|} = 0.50;  $D(V_2, V_5) = \max \{ |0.38 - 1.00| \} = 0.62;$  $D(V_2, V_6)$  = max {|0.38-0.94|} = 0.56;  $D(V_3, V_1) = \max \{ (0.37 - 0.62), (0.00 - 1.00) \} = 1.00;$  $D(V_3, V_2)$  = max {|0.37-1.00|, |0.00-0.75|, |0.40-1.00|, |0.15-0.38|} = 0.75;  $D(V_3, V_4)$  = max {|0.00-0.38|, |0.40-0.60|, |0.66-1.00|, |0.15-0.61|} = 0.46;  $D(V_3, V_5)$  = max {|0.00-0.13|, |0.40-0.80|, |0.15-1.00|} = 0.85;  $D(V_3, V_6)$  = max {|0.37-0.64|, |0.00-0.50|, |0.15-0.94|} = 0.79;  $D(V_4, V_1) = \max \{ (0.24 - 0.62), (0.38 - 1.00) \} = 0.62;$  $D(V_4, V_2)$  = max {|0.24-1.00|, |0.38-0.75|, |0.60-1.00|} = 0.76;  $D(V_A, V_3)$  = max {|0.24-0.37|} = 0.13;  $D(V_A, V_5)$  = max {|0.60-0.80|, |0.61-1.00|} = 0.39;  $D(V_4, V_6)$  = max {|0.24-0.64|, |0.38-0.50|, |0.61-0.94|} = 0.40;  $D(V_5, V_1) = \max \{ 10.00 - 0.621, 10.13 - 1.001, 10.00 - 0.331 \} = 0.87;$  $D(V_5, V_2) = \max\{[0.00-1.00], [0.13-0.75], [0.80-1.00], [0.00-0.50]\} = 1.00;$  $D(V_s, V_3)$  = max {|0.00-0.37|, |0.00-0.66|} = 0.66;  $D(V_5, V_4)$  = max {|0.00-0.24|, |0.13-0.38|, |0.00-1.00|} = 1.00;  $D(V_5, V_6)$  = max {|0.00-0.64|, |0.13-0.50|, |0.00-0.23|} = 0.64;  $D(V_6, V_1) = \max \{ |0.50 \cdot 1.00|, |0.00 \cdot 0.20|, |0.23 \cdot 0.33| \} = 0.50;$  $D(V_6, V_2)$  = max { $[0.64-1.00]$ ,  $[0.50-0.75]$ ,  $[0.00-1.00]$ ,  $[0.23-0.50]$ } = 1.00;  $D(V_6, V_3)$  = max {|0.00-0.40|, |0.23-0.66|} = 0.43;  $D(V_6, V_4)$  = max {|0.00-0.60|, |0.23-1.00|} = 0.77;  $D(V_6, V_5)$  = max {10.00-0.80|, 10.94-1.00|} = 0.80;

#### *The graph construction:*

#### **Iteration 1:**  $p = 1$

$$
q = 1 - p = 0
$$

The two matrices are checked (they correspond to tables  $C(V_g, V_h)$  and  $D(V_g, V_h)$ ) and the aim is to identify relationships:  $C(V_g, V_h) \geq 1$ ;  $D(V_g, V_h) \leq 0$ .

There are no such relationships.

**Iteration 2:**  $p = 0.84$ *q* =1−*p* =0.16  $C(V_4, V_3) = 0.84 \ge p$  $D(V_4, V_3) = 0.13 \leq q$ 

The result is  $V_4PV_3$  and curve  $V_4 \rightarrow V_3$  is drawn according to what graph  $G[V(0.84;0.13)]$  shows.

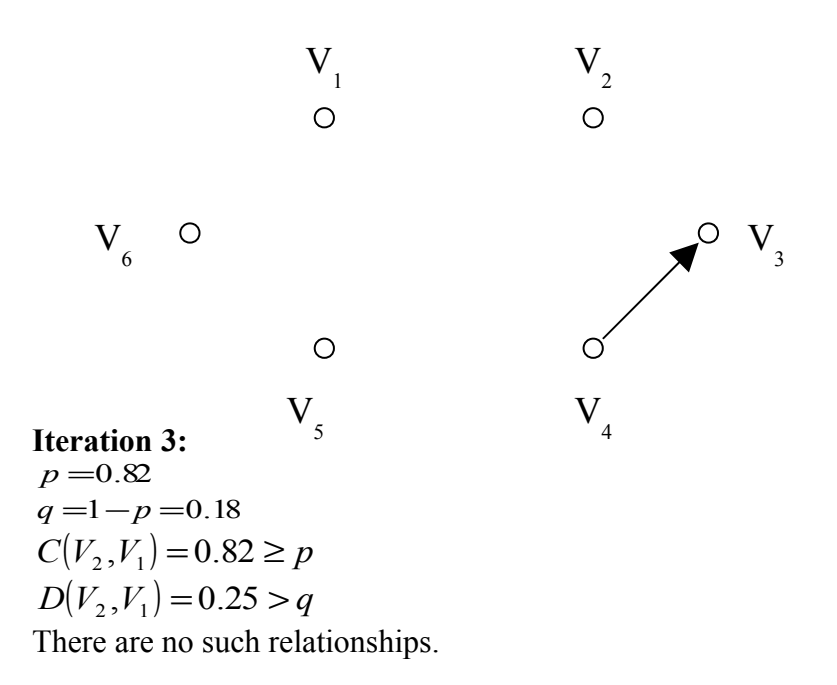

```
Iteration 4:
p = 0.80q =1−p =0.20
C(V_2, V_3) = 0.80 \ge pD(V_2, V_3) = 0.16 < q
```
The result is  $V_2$  *PV*<sub>3</sub> and curve  $V_2 \rightarrow V_3$  is drawn according to what graph *G*[*V*(0.80;0.16)] shows.

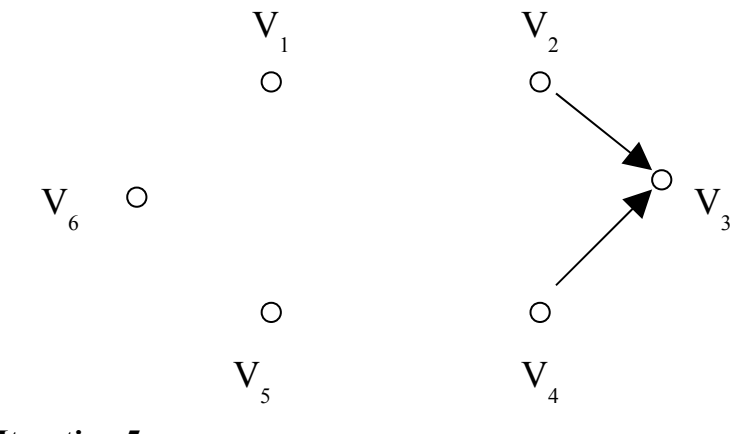

### **Iteration 5:**

 $p = 0.78$ *q* =1−*p* =0.22  $C(V_2, V_5) = 0.78$  $D(V_2, V_5) = 0.62$  There are no such relationships.  $C(V_2, V_6) = 0.78$  $D(V_2, V_6) = 0.56$  There are no such relationships.

> **Iteration 6:**  $p = 0.66$

*q* =1−*p* =0.34  $C(V_3, V_1) = 0.66$  $D(V_3, V_1) = 1.00$  There are no such relationships.  $C(V_4, V_1) = 0.66$  $D(V_4, V_1) = 0.62$  There are no such relationships.

#### **Iteration 7:**

*p* = 0.64 *q* =1−*p* =0.36  $C(V_5, V_3) = 0.64$  $D(V_5, V_3) = 0.66$  There are no such relationships.

#### **Iteration 8:**

 $p = 0.62$ *q* =1−*p* =0.38  $C(V_1, V_6) = 0.62$  $D(V_1, V_6) = 0.94$  There are no such relationships. **Iteration 9:**  $p = 0.58$ *q* =1−*p* =0.42  $C(V_2, V_4) = 0.58$  $D(V_2, V_4) = 0.50$  There are no such relationships.

#### **Iteration 10:**

 $p = 0.56$ *q* =1−*p* =0.44  $C(V_6, V_3) = 0.56 \ge p$  $D(V_6, V_3) = 0.43 < q$ 

The result is  $V_6PV_3$  and curve  $V_6 \rightarrow V_3$  is drawn according to what graph  $G[V(0.56; 0.45)]$  shows.

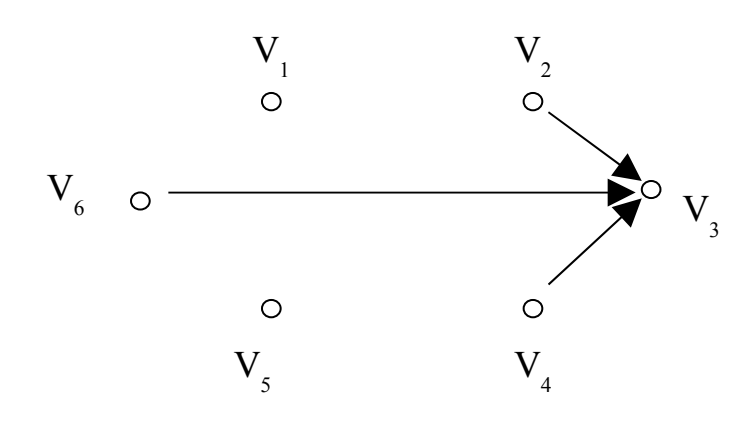

 $C(V_6, V_4) = 0.56$ 

 $D(V_6, V_4) = 0.77$  There are no such relationships.

**Iteration 11:**  $p = 0.56$ *q* =1−*p* =0.46  $C(V_4, V_5) = 0.54$  $D(V_4, V_5) = 0.39$ 

The result is  $V_4PV_5$  and curve  $V_4 \rightarrow V_5$  is drawn according to what graph *G*[*V*(0.54;0.39)] shows.

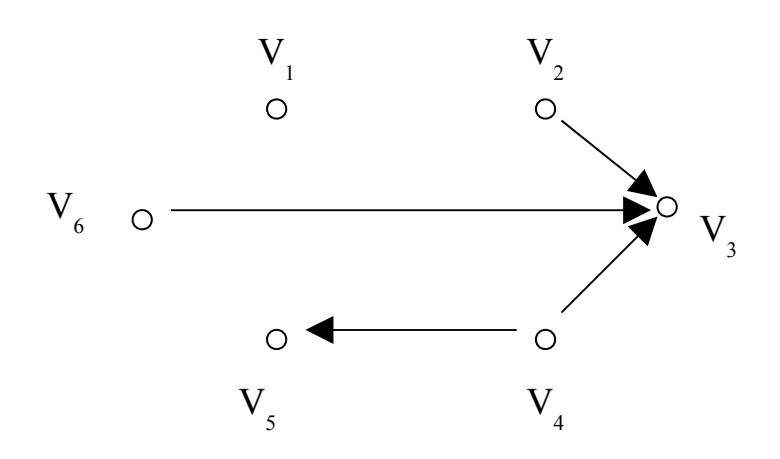

 $C(V_6, V_5) = 0.54$  $D(V_6, V_5) = 0.80$  There are no such relationships.  $C(V_1, V_5) = 0.54$  $D(V_1, V_5) = 1.00$  There are no such relationships.

## **Iteration 12:**

 $p = 0.46$ *q* =1−*p* =0.54  $C(V_5, V_1) = 0.46$  $D(V_5, V_1) = 0.87$  There are no such relationships.  $C(V_5, V_4) = 0.46$  $D(V_5, V_4) = 1.00$  There are no such relationships.  $C(V_5, V_6) = 0.46$  $D(V_5, V_6) = 0.64$  There are no such relationships.

#### **Iteration 13:**

 $p = 0.44$ *q* =1−*p* =0.56  $C(V_3, V_6) = 0.44$  $D(V_3, V_6) = 0.79$  There are no such relationships.  $C(V_4, V_6) = 0.44$  $D(V_4, V_6) = 0.40$ 

The result is  $V_4PV_6$  and curve  $V_4 \rightarrow V_6$  is drawn according to what graph *G*[*V*(0.44;0.40)] shows.

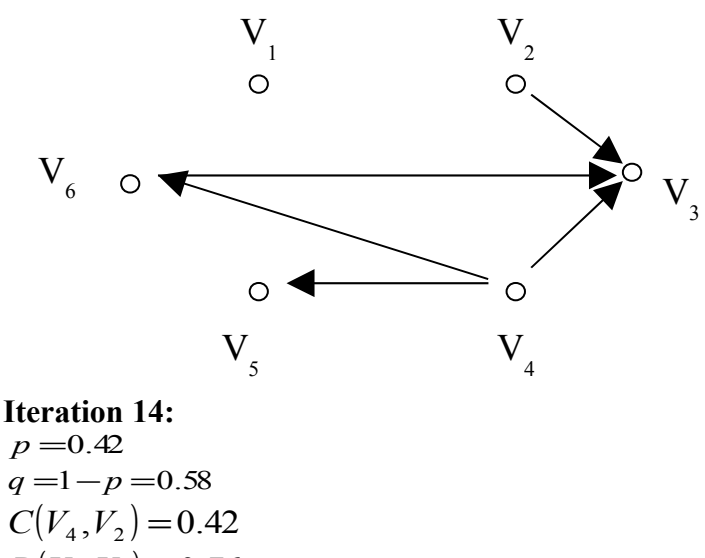

 $D(V_4, V_2) = 0.76$  There are no such relationships.

Iteration 15:  
\n
$$
p = 0.38
$$
  
\n $q = 1 - p = 0.62$   
\n $C(V_6, V_1) = 0.38$   
\n $D(V_6, V_1) = 0.50$ 

The result is  $V_6PV_1$  and curve  $V_6 \rightarrow V_1$  is drawn according to what graph *G*[*V*(0.38;0.50)] shows.

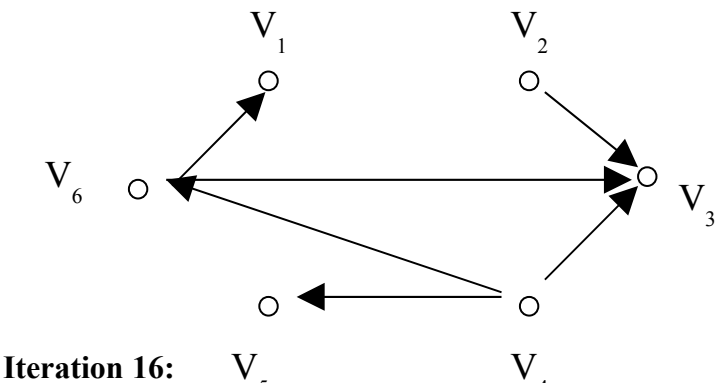

 $p = 0.36$ *q* =1−*p* =0.64  $C(V_3, V_5) = 0.36$  $D(V_3, V_5) = 0.85$  There are no such relationships.  $V_{\frac{1}{5}}$  $V_{\frac{4}{3}}$ 

# **Iteration 17:**  $p = 0.34$ *q* =1−*p* =0.66  $C(V_1, V_3) = 0.34$  $D(V_1, V_3) = 0.33$

The result is  $V_1 P V_3$  and curve  $V_1 \rightarrow V_3$  is drawn according to what graph *G*[*V*(0.34;0.33)] shows.

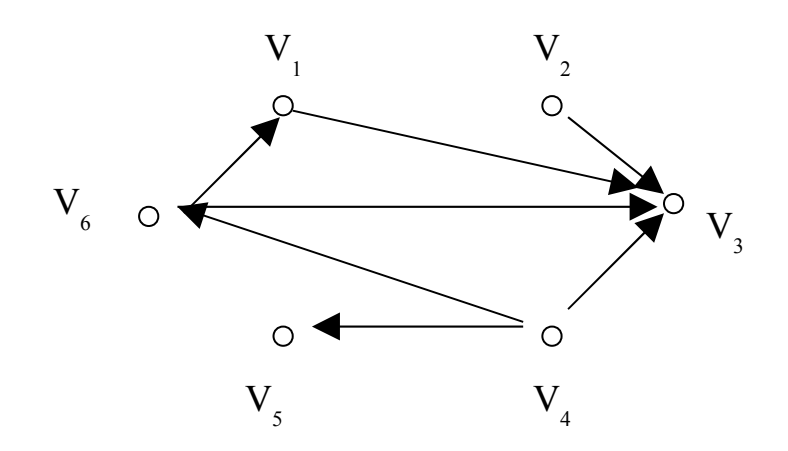

 $C(V_1, V_4) = 0.34$  $D(V_1, V_4) = 0.67$ 

The result is  $V_1 P V_4$  and curve  $V_1 \rightarrow V_4$  is drawn according to what graph  $G[V(0.34; 0.67)]$  shows.

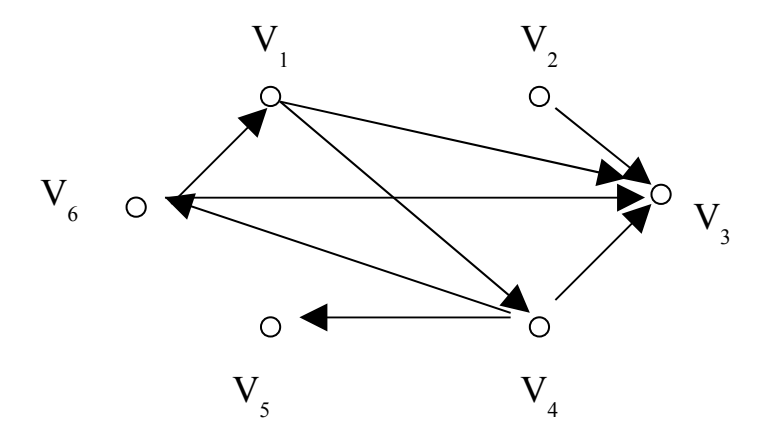

#### **Iteration 18:**

 $p = 0.22$ *q* =1−*p* =0.78  $C(V_5, V_2) = 0.22$  $D(V_5, V_2) = 1.00$  There are no such relationships.  $C(V_6, V_2) = 0.22$  $D(V_6, V_2)$  =1.00 There are no such relationships.

#### **Iteration 19:**

 $p = 0.20$ *q* =1−*p* =0.80  $C(V_3, V_2) = 0.20$  $D(V_3, V_2) = 0.75$ The result is  $V_3PV_2$  and curve  $V_3 \rightarrow V_2$  is drawn in contradiction with iteration 4. **Iteration 20:**  $p = 0.18$ *q* =1−*p* =0.82  $C(V_1, V_2) = 0.18$  $D(V_1, V_2) = 0.80$ 

The result is  $V_1 P V_2$  and curve  $V_1 \rightarrow V_2$  is drawn according to what graph  $G[V(0.18; 0.80)]$  shows.

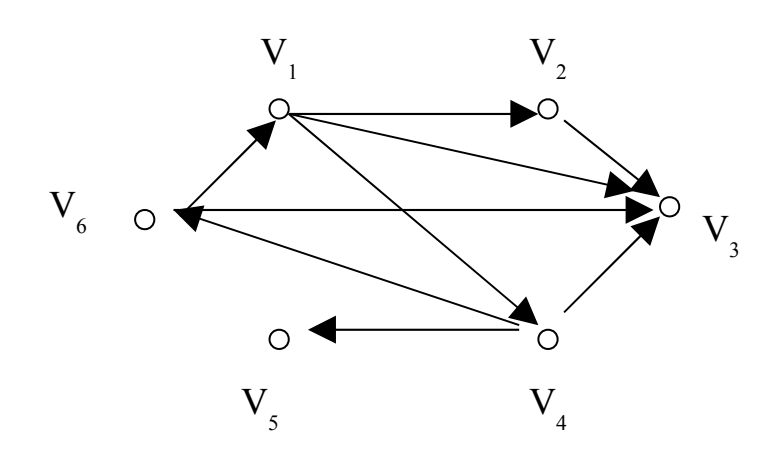

**Iteration 21:**  $p = 0.15$ *q* =1−*p* =0.85  $C(V_3, V_4) = 0.15$  $D(V_3, V_4) = 0.46$ 

The result is  $V_3PV_4$  and curve  $V_3 \rightarrow V_4$  is drawn in contradiction with iteration 2.

**Conclusion:** The result is optimal variant  $V_1$ , but the contradiction level is high (  $q = 0.85$ ).

# **References:**

Andronic B.-C. (2000), *Company Performance,* Polirom Publishing House, Iaşi.

Belu N. and Co. (2002) *Management. Applications, Case Studies and Practical Exercises,* Independenţa Economică Publishing House, Piteşti.

Cooke S., Slack N. (1991) *Making Management Decisons,* Prentice Hall International, U.K.

Coşea M., Nastovici L. (1987), *Risk Assessment. Analysis Methods and Techniques at Micro- and Macro-Economic Levels,* Lux Libris, Braşov.

Gil Aluja J. – "*Towards a New Concept of Economic Research*", Fuzzy Economic Review, nr. 10/1985, Spain.

Knight F.H. (1985), *Risk, Uncertainty and Profit,* University of Chicago Press, Chicago.

Maynard B.H. (1973), *Economic Activities' Management*, Technical Publishing House, Bucharest.

Niculescu O., Verboncu I. (1999) *Management,* Economică Publishing House, Bucharest.

Pérez R. (1981) *Como decidir,* Editorial Cangallo, Buenos Aires.

Raţiu-Suciu C. (1995), *Modelling and Simulating Economic Processes*, Didactic and Pedagogical Publishing House, Bucharest.

Raţiu-Suciu C. (1993), *Economic Modelling*, Sylvi Publishing House, Bucharest.

Varian R. Hal (1996) *Intermediate Microeconomics. A Modern Approach*, Fourth Edition, W.W. Norton, New York.